## УДК 681.7.068

В. С. ВОЙТЕКУНАС, инженер по сварке и дефектоскопии, филиал ОАО «Химремонт» - «Транснефтедиагностика», А. В. ЧУБАКОВ, инспектор таможенной службы IV ранга, Гомельская таможня, О. В. ХОЛОДИЛОВ, доктор *технических наук, Белорусский государственный университет транспорта, г. Гомель*

## **ПРИМЕНЕНИЕ ЭНДОСКОПИЧЕСКОГО КОНТРОЛЯ ПРИ ТЕКУЩЕМ РЕМОНТЕ ТЕПЛОВОЗА**

Рассмотрены вопросы практического применения метола эндоскопии на железнодорожном транспорте. Отмечены его достоинства и недостатки. Разработаны технология проведения эндоскопического контроля ЦПГ дизеля типа Д49 при текущем ремонте ТР-1 тепловоза и программно-аппаратный комплекс для ее реализации.

ажным фактором в обеспечении высокой на-**В**ажным фактором в обеспечении высокой на-<br>Вдежности и безотказности подвижного состава (ПС) является высокоэффективное ремонтное производство и техническое обслуживание. Снижение затрат при этом возможно при переходе на систему ремонта по фактическому состоянию с использованием методов и средств неразрушающего контроля (НК), технической диагностики (ТД) и безразборных технологий.

Одним из наиболее применяемых в последнее время среди методов НК является визуально-измерительный контроль (ВИК), который позволяет оперативно решать задачи наблюдения и бесконтактного измерения при эксплуатации ПС таких основных типов дефектов, приводящих к выходу оборудования из строя, как усталостные трещины, развивающиеся на поверхностях деталей, закоксованность отверстий, клапанов дизеля, места ненормированного трения деталей машин, ослабление крепежей и т. д., что крайне важно как в автономных условиях эксплуатации, так и при проведении ремонтных работ [1–4].

Контролю подвергаются следующие элементы ПС: экипажная часть тепловоза (автосцепное оборудование, тележки); дизель (рабочая камера сгорания); редуктор; турбокомпрессор; колесно-моторный блок (КМБ); автотормозное оборудование (детали и узлы компрессора, трубопроводы, тормозные цилиндры и резервуары); электрические машины (осмотр механической части ТЭД и генератора, щеточно-коллекторного узла и уплотнений моторно-якорных подшипников; проверка состояния губок контакторов, внутренних поверхностей дугогасительных камер) [5, 6].

Основным инструментом ВИК указанных механизмов и систем в настоящее время является технический эндоскоп – оптический прибор для осмотра труднодоступных полостей [7].

Эндоскопический контроль (ЭК) эффективно дополняет результаты таких методов НК, как радиографические, вихретоковые, а также толщинометрии и ультразвуковой дефектоскопии.

В некоторых случаях (из-за невозможности прямого доступа в зону контроля) эндоскопия является единственно возможным методом НК. Эндоскопы позволяют оперативно конкретизировать результаты диагностирования другими методами.

**Цель работы** – совершенствование методики эндоскопического контроля деталей цилиндро-поршневой группы дизеля типа Д49.

**Оборудование и методика исследования.** В зависимости от поставленной задачи и вида объекта существует несколько возможных вариантов комплексов. В их состав могут входить эндоскоп *1*, видео- *2* или фотокамера *4* с адаптером *3* для подключения к эндоскопу, ЖК- *5* или видеомонитор *6*, видеомагнитофон *7*, принтер *8*, компьютер *9* (рисунок 1) [8].

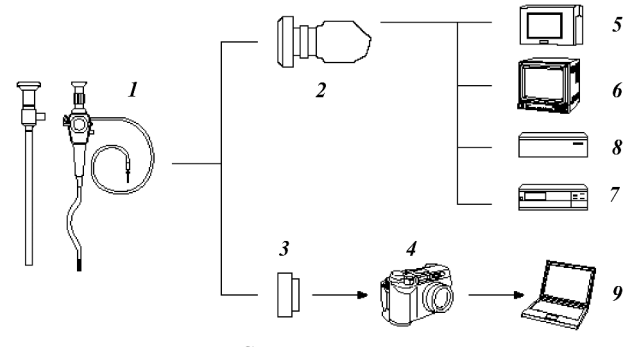

Рисунок 1 – Средства документирования

Изображение поверхности объекта через окуляр наблюдается визуально или документируется с помощью видео или фотокамеры, далее обрабатывается программным обеспечением на компьютере или распечатывается на принтере и прикрепляется к протоколу контроля [5].

Нами был разработан комплекс, состоящий из гибкого эндоскопа ЭТГ 10-0,5 отечественного производства (научно-техническая лаборатория «Волоконно-оптическая диагностика», БРУ, г. Могилев), осветителя ОВ-220, приставной видеокамеры CNB-EP300 с адаптером и компьютера для обработки изображений.

Технические характеристики эндоскопа: диаметр рабочей части – 10 мм; длина – 0,5 м, угол изгиба рабочей части (влево–вправо) – 120°, угол направления наблюдения – 0°.

Для решения задачи цифровой постобработки изображений с целью улучшения ее восприятия и автоматизации анализа, архивирования и передачи данных использовалось программное обеспечение (ПО) SRVision, позволяющее не только облегчить документирование и обработку результатов контроля, но и повысить точность и степень объективности этих процедур. Для этого предусмотрены функции ведения базы данных осмотров, отслеживания технического состояния узлов и агрегатов в процессе эксплуатации и, как следствие, возможность принятия грамотного объективного решения о целесообразности дальнейшей их эксплуатации [9].

Контроль рабочей камеры сгорания с помощью эндоскопа проводится через отверстие для форсунки, которую предварительно отворачивают и вынимают. Поршень контролируемого цилиндра фиксируется в положении н.м.т. Затем проводится обследование внутренней поверхности цилиндра, головки поршня, днища цилиндровой крышки, состояния тарелок клапанов, а также доступные (открытые) каналы клапанов на предмет контроля состояния седел клапанов. Контроль данных деталей требует обстоятельного осмотра, знания устройства конструкции, цвета и состояния поверхности исправных деталей.

Существующая в настоящее время технология ЭК цилиндра дизеля K6S310DR тепловоза ЧМЭ3 включает следующие операции [6]:

– предварительно демонтируются форсунки;

– проверяется работоспособность аппаратуры контроля;

– рабочая часть эндоскопа вводится через отверстие форсунки в камеру сгорания;

– проводится круговой осмотр с установкой требуемой освещенности и четкости изображения при использовании цифровых средств визуализации изображения;

– поворотная часть жгута органами управления изгибается на угол 90°, опускается до головки поршня и производится контроль поверхности головки поршня осмотром с изменением кратности увеличения изображения и втулки цилиндра. При этом осмотр проводится по следующей схеме сканирования: круговой обзор с осмотром на 360°, вертикальным перемещением на заданный шаг сканирования. И таким образом продолжают осмотр до достижения днища крышки цилиндра;

– после контроля поршня и цилиндровой втулки переходят к контролю днища крышки цилиндра и клапанов. Клапаны контролируются поочередным осмотром каждого с изменением увеличения и угла осмотра.

Предлагаемая нами технология проведения ЭК состоит из двух частей. Первая – выполняется на тепловозе в машинном отделении, вторая – расшифровка и подготовка результатов контроля – в лаборатории.

Технология включает в себя следующие законченные стадии: 1) подготовка средств контроля (СК); 2) подготовка объекта контроля (ОК); 3) осмотр цилиндров; 4) обработка полученных результатов и выдача заключения.

1 Подготовку СК производят в машинном отделении тепловоза, ее выполняет квалифицированный инженер (оператор).

Подсоединяют провода питания, подключает эндоскоп к компьютеру с помощью приставной видеокамеры CNB-EP300 *1* (рисунок 2).

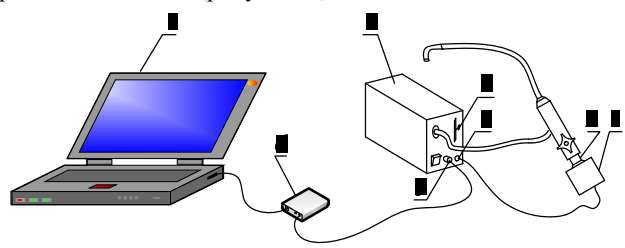

Рисунок 2 – Схема подключения

Видеокамеру закрепляют на окуляре эндоскопа *2* и подсоединяют к стандартному разъему ОНЦ *3* на передней панели блока освещения *4.* Затем блок освещения через стандартный выход RCA *5* на передней панели соединяют штекером RCA со входом карты расширения *6* (USB TV-тюнер). Тюнер посредством USB-интерфейса соединяют с компьютером *7* (установка драйверов и ПО производится однократно).

Включают осветитель и устанавливают необходимое положение ручки регулятора яркости осветителя.

Включают компьютер и запускают ПО. Создают новый проект с указанием номера обследуемого тепловоза (рисунок 3).

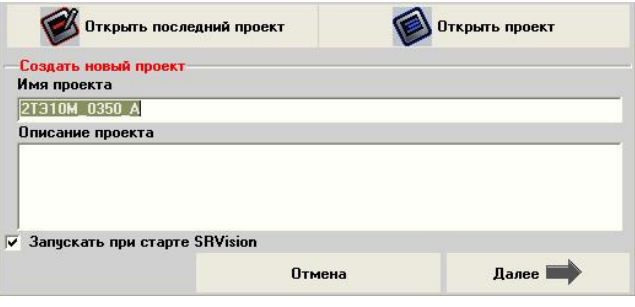

Рисунок 3 – Окно создания нового проекта

Производят пробную запись видео (рисунок 4).

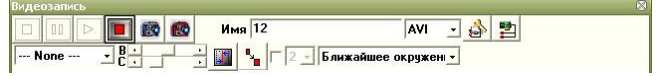

Рисунок 4 – Панель управления окна видеозаписи

Выключают питание осветителя кнопкой на передней панели.

2 Подготовку ОК производят в машинном отделении тепловоза (выполняет слесарь по ремонту подвижного состава). При этом производят следующие операции:

2.1 Демонтаж форсунок. Открепить и снять топливопровод высокого давления и трубку отвода просочившегося топлива из форсунки. Щелевой фильтр штуцера отвода топлива закрыть заглушками. Ключом открепить форсунку и с помощью рычага снять ее. Сопловой наконечник распылителя закрыть колпачком.

Процедуру повторить с остальными форсунками.

2.2 Подготовка валоповоротного механизма.

Чтобы повернуть коленчатый вал, открепляют скобу, вынимают штырь, рукояткой кронштейна поворачивают до введения червяка в зацепление с зубчатым диском муфты и через отверстия кронштейн фиксируют штырем. Коленчатый вал проворачивают ключом, установленным на шестигранную головку вала.

3 Осмотр цилиндров (выполняет оператор).

3.1 Оператор вводит рабочую часть эндоскопа в цилиндр до края отверстия под форсунку. Слесарь по отмашке оператора вращает рукоятку валоповоротного механизма. Оператор наблюдает момент достижения поршнем положения н.м.т., и дает знать слесарю о прекращении вращения рукоятки (рисунок 5).

3.2 Оператор соответствующими регуляторами устанавливает оптимальные яркость и четкость изображения (рисунок 2, поз. 8, 2).

3.3 Оператор включает запись видео и с клавиатуры компьютера в поле «Имя» вводит номер осматриваемого цилиндра (например, 3Б: 3-й цилиндр, сторона Б).

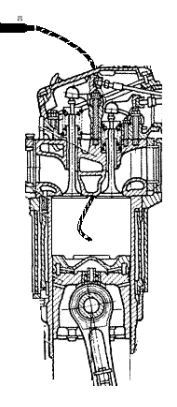

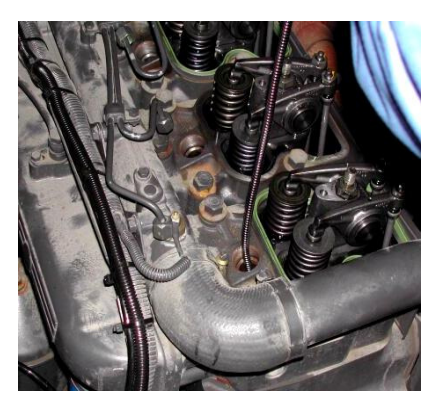

Рисунок 5 – Расположение рабочей части эндоскопа при осмотре

3.4 Оператор проводит осмотр поверхности поршня, цилиндра и днища крышки с клапанами. Проводить осмотр рекомендуется сначала круговым обзором поверхности, затем более детально с вертикальным перемещением на небольшой шаг (движения рабочей части эндоскопа должны быть плавными с непродолжительными остановками). Для осмотра посадочных поверхностей, при закрытых клапанах, валоповоротным механизмом слесарю необходимо их открыть.

3.5 Останавливают запись.

3.6 Переходят к осмотру следующего цилиндра, повторив при этом пп. 3.1–3.5, п. 3.2 при необходимости.

4 Обработка полученных результатов и выдача заключения.

Обработку полученных результатов производят в лаборатории. Оператор просматривает запись по каждому цилиндру и стоп-кадром выделяет поверхность с дефектами. Далее сохраняет это изображение с именем номера цилиндра, указав в поле «Результаты контроля» вид дефекта в соответствии с классификационным списком дефектов (КСД) (таблица 1).

После изучения полученных видеоматериалов в отчет заносятся данные по обследованному дизелю с рекомендациями по ремонту.

Результаты исследования и их обсуждение. Был проведен эндоскопический контроль на 16-цилиндровом дизеле типа Д49 тепловоза 2ТЭ10М 0350, секция Б в локомотивном депо Гомеля.

В результате осмотра были выявлены:

– незначительный нагар на донышках поршней, клапанах, что свидетельствует о нормальной работе двигателя;

– отсутствие задиров на внутренней поверхности втулок цилиндров, за исключением 3, 6 и 8-го цилиндров А ряда;

– отсутствие трещин, прогаров и других повреждений головок поршней;

– значительные отложения продуктов сгорания на посадочных поверхностях тарелок клапанов у 8-го цилиндра ряда А и 1-го и 5-го цилиндров ряда Б.

В процессе осмотра камер сгорания рассматриваемого дизеля были получены следующие изображения дефектов:

– нагары (рисунок 6);

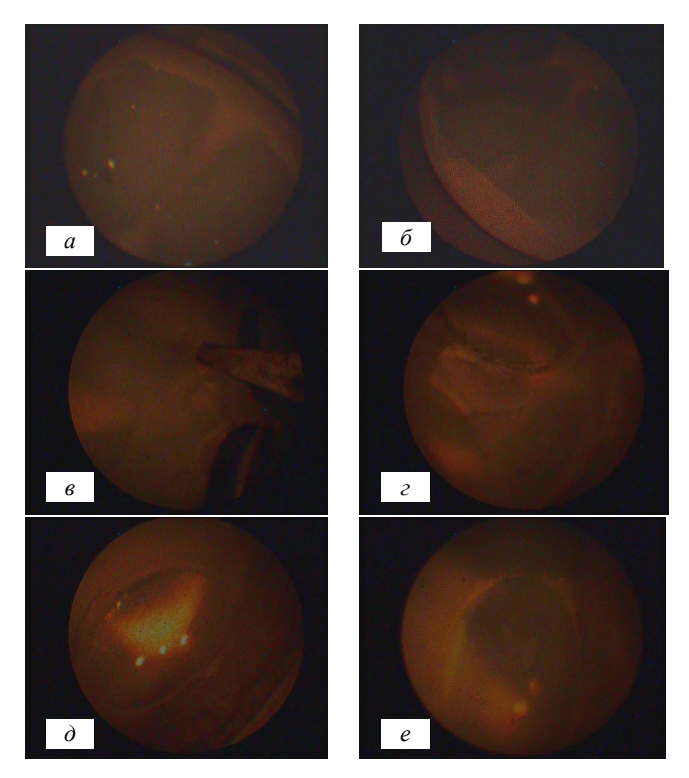

Рисунок 6 – Нагар на донышке поршня (*а*, *б*), клапанах (*в*, *г*), огневой поверхности крышки цилиндра (*д*, *е*)

– задиры на внутренней поверхности втулки цилиндров (рисунок 7);

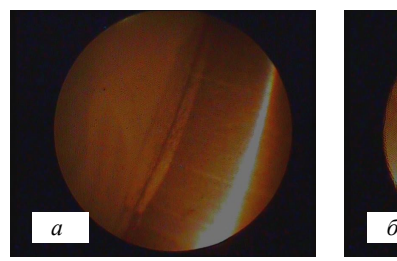

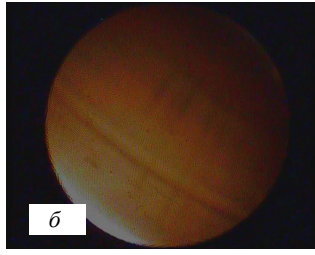

Рисунок 7 – Задиры на внутренней поверхности втулки цилиндров

– отложения продуктов коррозии и загрязнений, содержащихся в охлаждающей жидкости (рисунок 8);

– наклеп, износ, трещины посадочных поверхностей, тарелок клапанов и седел, вызванные динамическими нагрузками, перегревом, отложениями продуктов сгорания, прогары тарелок клапанов (рисунок 9).

После проведение ЭК дизеля, в программе сохраняется проект с полученными изображениями дефектов. Используемая программа позволяет проводить поиск по всем проектам (т. е. проконтролированным дизелям) с заданием критерия поиска. Для этого необходимо заранее создать классификационный список дефектов (КСД), в который входят наиболее общие виды дефектов (таблица 1).

Получаемые при контроле изображения следует классифицировать строго по установленному КСД. Тогда при поиске по виду дефекта из КСД программа выведет изображения таких дефектов со всех когдалибо проконтролированных дизелей.

Таким образом, накопленные в программе проекты и являются по сути базой данных.

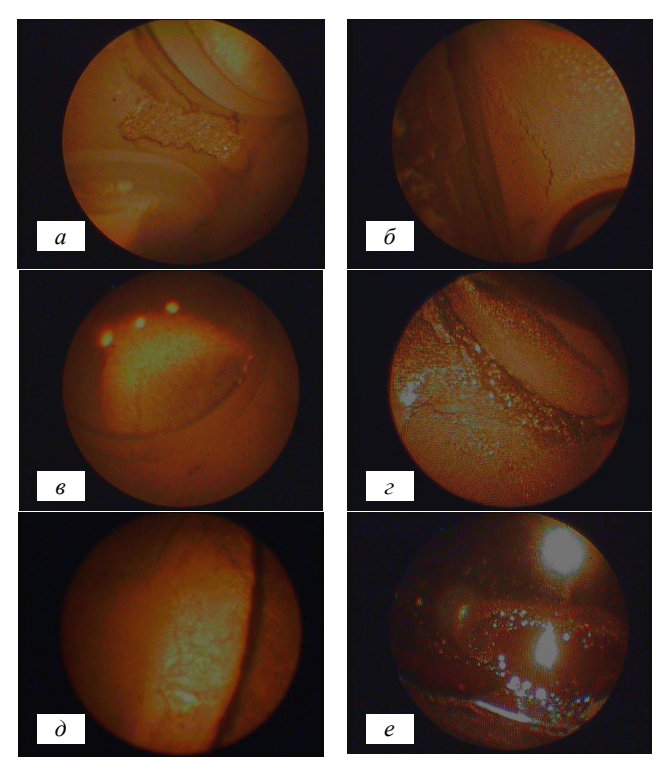

Рисунок 8 – Отложения и загрязнения на крышке (*а*, *б*), клапанах (*в*, *г*), поршне (*д*, *е*)

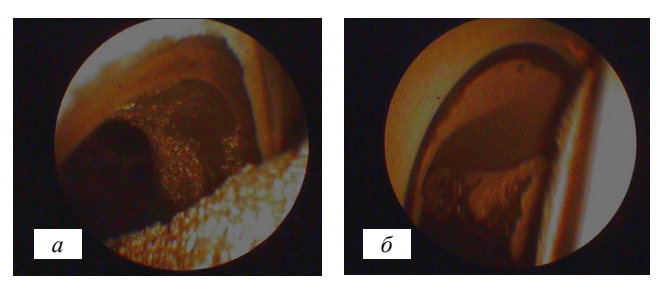

Рисунок 9 – Состояние посадочных поверхностей

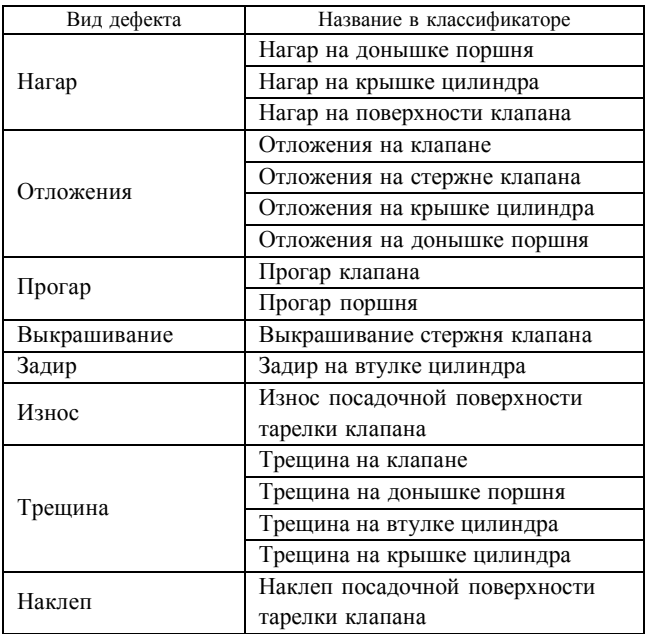

## *Таблица 1 –* **Классификационный список дефектов**

Используемое программное обеспечение SRVision позволяет генерировать отчеты по данным проекта (рисунок 10).

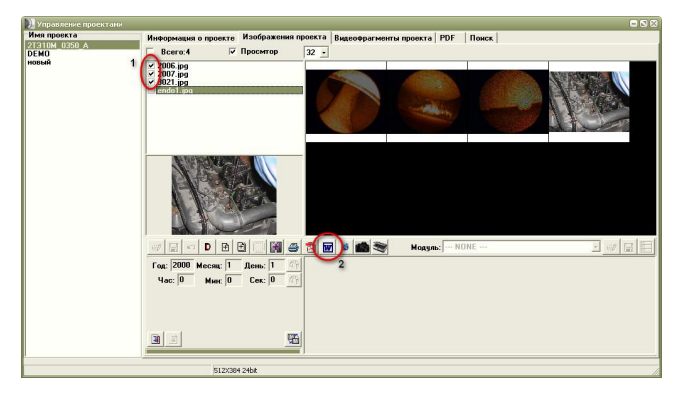

Рисунок 10 – Рабочее окно программы

Для этого необходимо отметить те изображения, которые должны быть в отчете (рисунок 2А) и нажать кнопку «Экспорт в MS Word» (рисунок 2А).

После этого программа создаст документ Word следующего типа:

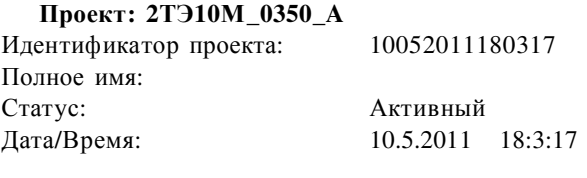

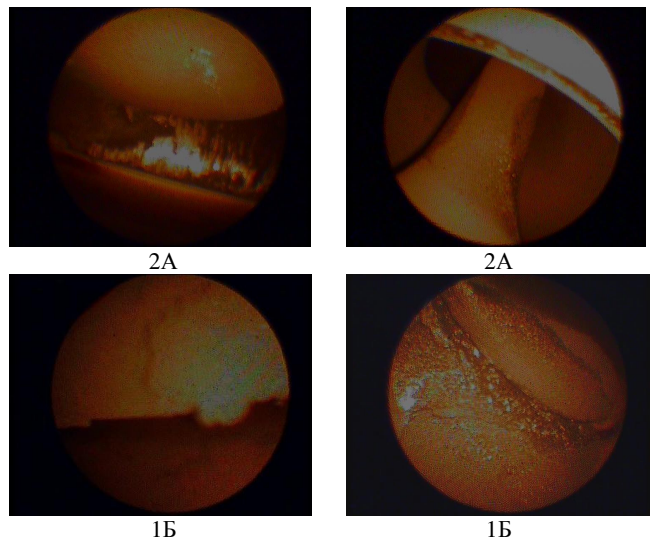

Далее следует указать рекомендации на ремонт. Возможный вариант выглядит следующим образом (таблица 2).

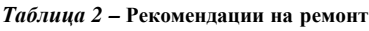

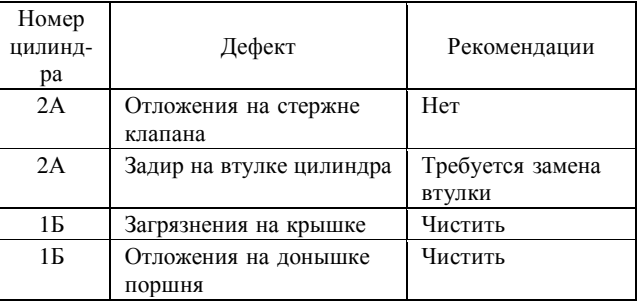

**Заключение.** На основании проведенных исследований можно утверждать, что применение эндоскопов:

– повышает надежность механизма благодаря выявлению дефектов на ранней стадии развития;

– исключает разборку исправных узлов и агрегатов (снижение количества перебраковок);

– изменяет периодичность проведения ремонтов в сторону увеличения межремонтных пробегов;

– технология контроля рассмотренного оборудования представляет собой набор простых операций и не требует высокой квалификации оператора.

Эндоскопы эффективно дополняют существующие диагностические приборы, расширяя возможности системы технического контроля цеха ремонта локомотивного депо.

В качестве недостатков следует отметить влияние человеческого фактора на результат контроля и необходимость выполнения в некоторых случаях частичной модернизации контролируемых узлов для создания смотровых отверстий и каналов.

## **Список литературы**

1 **Неразрушающий контроль и диагностика.** Справочник / В. В. Клюев [и др.]; под ред. В. В. Клюева. – 2-е изд., исправ. и доп. – М. : Машиностроение, 2003.

Получено 05.10.2011

2 **Визуально-оптическая дефектоскопия** и размерный контроль в литейном производстве / Е. И. Марукович и [др.]; под общ. ред. Е. И. Маруковича. – Минск : Белорус. наука,  $2007 - 152$  c.

3 **Плетнев, С. В.** Волоконно-оптические методы и средства дефектоскопии: науч.-метод. справ. пособие / С. В. Плетнев, А. И. Потапов, А. П. Марков. – СПб. : ЛИТА, 2001 . – 312 с.

4 **Хеннинг, Д.** Визуальный контроль как метод неразрушающего контроля / Д. Хеннинг // В мире неразрушающего контроля. – 2001. – № 3 (13). – С. 15–17.

5 **Быстров, И. Н.** Использование эндоскопов при диагностике и ремонте локомотивов / И. Н. Быстров // В мире НК. –  $2003. - N<sub>2</sub>$  19. – C. 59–62.

6 **Быстров, И. Н.** Узлы локомотива контролирует эндоскоп / И. Н. Быстров // Локомотив. – 2003. – № 7. – С. 31–33; № 10. – С. 34–35.

7 **Сирота, Г. А.** Технические эндоскопы – приборы для визуального контроля труднодоступных объектов / Г. А. Сирота // В мире НК. – 2000. – № 2. – С. 3–5.

8 **Измерительные комплексы** [Электронный ресурс]. – Режим доступа: http://www.endoskop.ru/. – Дата доступа: 25.05.2009.

9 **Мачихин, А. С.** Современные программно-аппаратные средства технической эндоскопии [Электронный ресурс]. – Режим доступа: http://www.vizaar.ru/?uic\_map=11133&login \_map=urm. – Дата доступа: 19.04.2011.

**V. S. Voytekunas, A. V. Chubakov, O. V. Kholodilov.** The use of endoscopic control in the current renovation of the locomotive.

Considered the issues of practical application of the method of endoscopy at the railway transport. Noted the advantages and disadvantages of the method. Are developed technology of endoscopic control CPG diesel engines D49 type for the current maintenance of the TR-1 of the locomotive and the hardware-software complex for its implementation.